**HE Ruoqi HUNG Chia-man** 

# Détection par "boosting"

# Plan

- · Introduction
- · Implémentation
- · Premier résultat
- · Amélioration (Non proposée par le sujet)
- Conclusion

# Introduction

Objectif : Réalisation d'un détecteur de visage

- Phase 1

Génération des classifieurs faibles

- Phase 2

Entraînement des classifieurs faibles - Méthode du perceptron

- Phase 3

Boosting des classifieurs faibles - Adaboost

- Classe Pic
- · Premier outil : Intégration d'une image

Pic\* **integral**(Pic\* pic)

#### -> Relation d'itération :

res->setPixel(x,y,res->getPixel(x-1,y)+ res->getPixel(x,y-1)  $res$ ->getPixel(x-1, y-1)+ pic->getPixel(x-1,y-1));

- Classe Classifier
- Génération des classifieurs faibles

vector<Classifier>\* **generateClassifierTable**(**int** width, **int** height)

-> Au total : 168336, vérifié par calcul

**double Classifier::evaluate**(Pic\* pInt)

-> Normalisation par surface

• Calcul du tableau de caractéristiques d'une image

· Manière séquentielle :

**double**\* **calculateFeatures**(Pic\* pInt, vector<Classifier>\* table)

· Manière parallèle :

**double**\* **calculateFeaturesMPI**(Pic\* pInt, vector<Classifier>\* table)

• Calcul partiel ():

**double**\* **calculateFeaturesPartial**(Pic\* pInt, vector<Classifier>\* table)

• Entraînement des classifieurs faibles - Méthode du perceptron

· Manière séquentielle :

**void train** (vector<Classifier>\* table)

· Manière parallèle :

**void trainMPI** (vector<Classifier>\* table)

**int Classifier::calculateH**(Pic\* pInt)

-> Détermination de visage par un classifieur faible

• Boosting des classifieurs faibles - Adaboost

#### · Manière séquentielle :

ResultClassifier\* **boost** (vector<Classifier>\* table, **int** round, string resumeFromFile = "")

#### · Manière parallèle :

ResultClassifier\* **boostMPI** (vector<Classifier>\* table, **int** round, string resumeFromFile = "")

• Classe ResultClassifier

**int ResultClassifier**::**detect**(Pic\* pInt, **double** threshold) **void ResultClassifier**::**saveToFile**(string path) **void ResultClassifier**::**readFromFile**(string path)

### Premier résultat

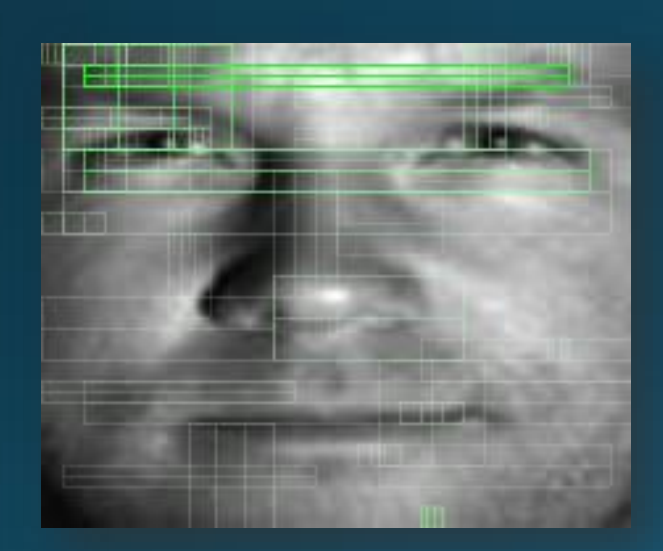

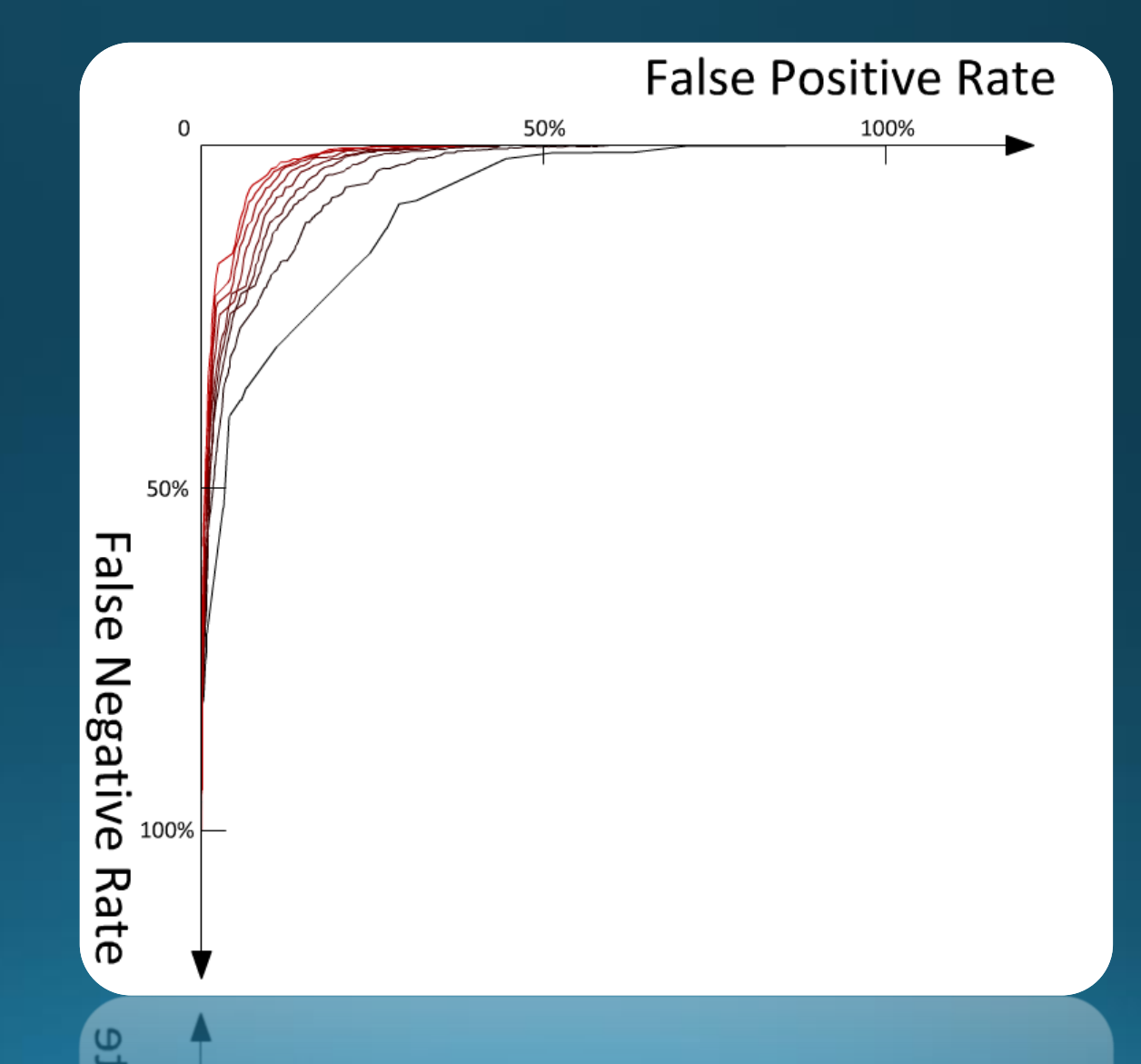

### Premier résultat

· Classe BigPic

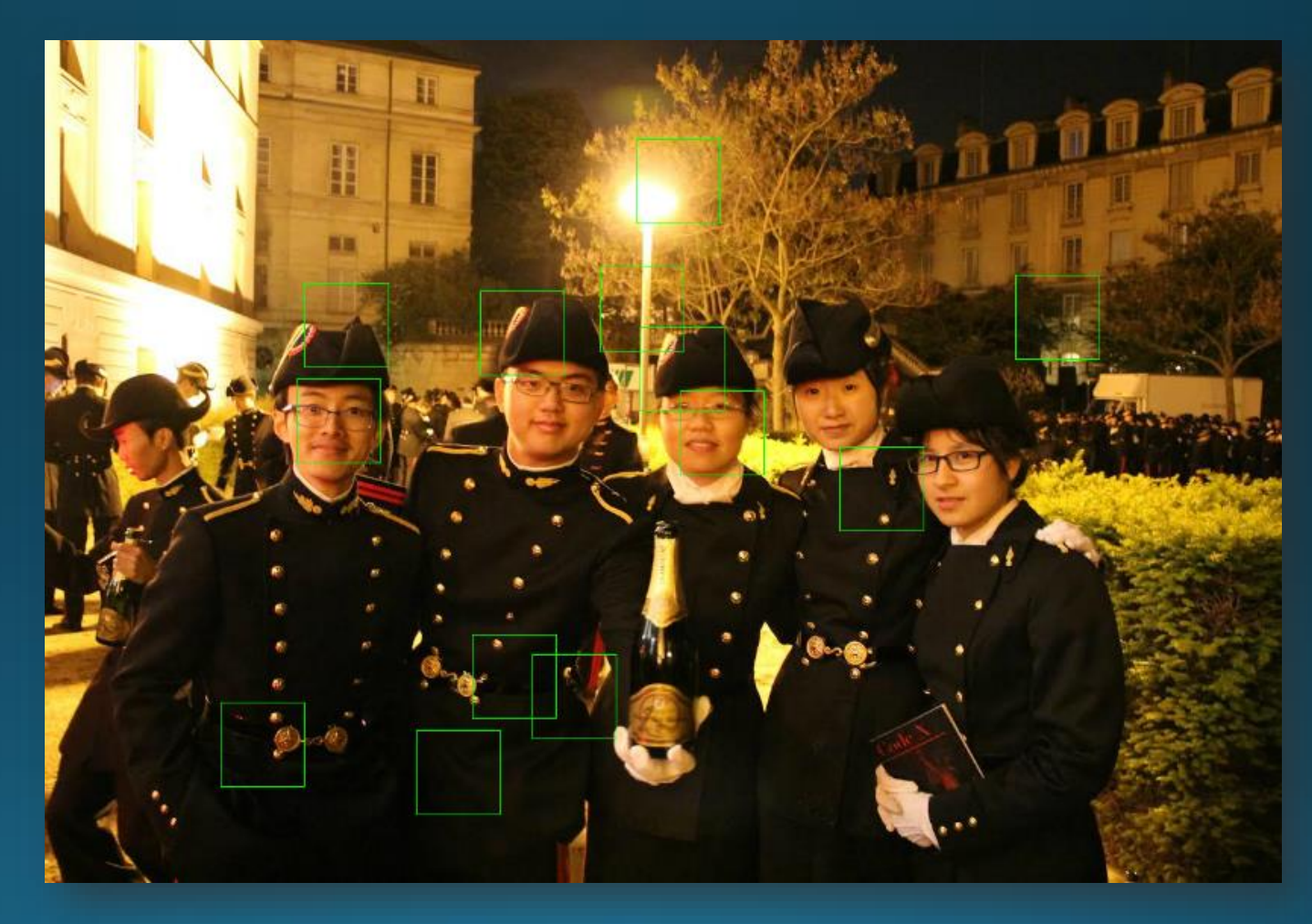

**void BigPic::setWindow**(**int** wx, **int** wy, **int** ww, **int** wh)

### Amélioration

#### • Principe :

Adaboost fort - Entraînement dans chaque tour, on choisit le meilleur classifier faible avec les meilleurs valeurs de w1 et w2.

Entraînement déterministe – on fixe w1 =  $\pm$ 1, calcul de w2 qui minimise l'erreur pondérée.

Même base de données pour le boosting et l'entraînement.

Classifieur final peut contenir des mêmes classifieurs faibles avec des w1 et w2 différents.

### Conclusion

· Encore à développer pour la détection de photo quelconque

· Base de données à améliorer

· Découverte de Machine Learning